# Agilent 34830A BenchLink Data Logger Pro Software for 34970A

Agilent BenchLink Data Logger Pro software for the 34970A provides a convenient way to collect and analyze your data. The software is a Windows®-based application that uses a familiar spreadsheet environment to define measurement data to be collected. The tab-based format makes it easy to set up multiple scans and initiate scans based on predefined limits. Simply identify the measurements you want to acquire, define limits and actions to be performed, and then initiate the process. Your data is then collected, evaluated and acted on real-time.

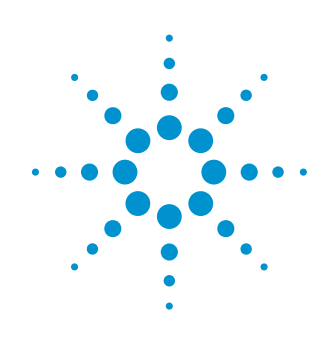

With the BenchLink Data Logger Pro Software you get advanced data logging and decision making capabilities without spending hours programming.

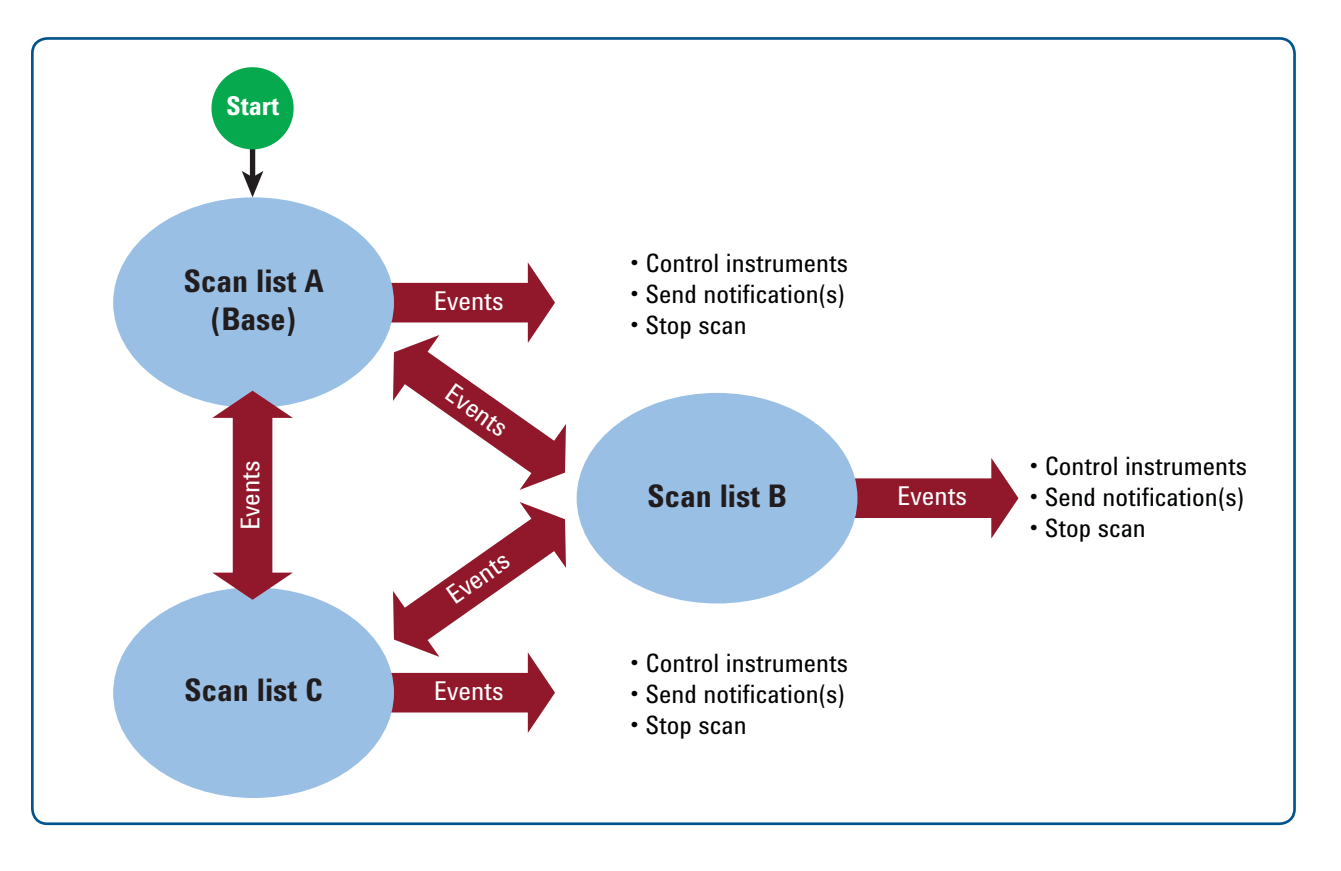

### Key features

- Quick test setup and execution
- Create multiple scan lists
- Execute different events based on predefined limits
- Use advanced math formulas
- Collect, monitor and manage data
- Present data on a single or multiple graphs
- Export data to other applications for presentation and analysis

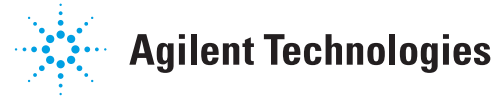

## Agilent 34830A BenchLink Data Logger Pro Software for 34970A

### 34970A/34972A plug-in modules

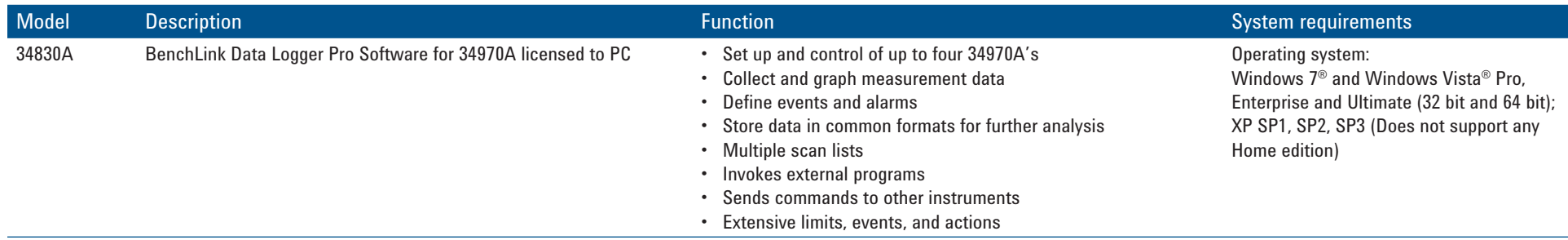

#### Options and accessories

There are no options for this software package.

For more details on Agilent digital multimeters and ordering information see "**Agilent 34830A BenchLink Data Logger Pro Software for 34970A**" literature number 5989-7622EN.

For a complete listing of available Agilent probes, see the "**Agilent Probes and Accessories Selection Guide"**, publication number 5990-4649ENUS.

To find a distributor go to: **www.agilent.com/find/distributors**

Recommended service options Additional two years of Return-to-Agilent warranty Additional two years of Return-to-Agilent calibrations For more information go to **www.agilent.com/find/removealldoubt**

*Windows, WindowsNT and Vista are U.S. registered trademarks of Microsoft Corporation.*

Technical data, availability, and pricing subject to change without notice. © Agilent Technologies, Inc. 2012, Printed in USA, December 1, 2012 5990-4649EN

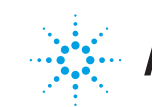